**U46BL**

# **USB/RS232-I2C-SPI USB/RS232-I2C-SPI 转换器**

**U46BL**为我公司独家研制、生产的多功能 USB/串行协议转换器产品。波仕 U46BL 实现了 USB 与 RS-232、I2C、SPI 几种常用的串行总线的转换,还带有独立的 8 路通用 I/O。U46BL 是 波仕全新一代数据通信协议转换产品。专利产品,谨防假冒!专利号:200630307752。

U46BL微型通信转换器秉承波仕产品的一贯特色,具有超小型的外形(80\*23\*47mm)。U46BL 外插计算机的 USB 口, 无需外接电源。U46BL 微型通信转换器免费配套提供用 Visual BASIC、 Visual C++写的数据通信软件(都有源程序)、1.5 米长的 USB 口延长电缆。

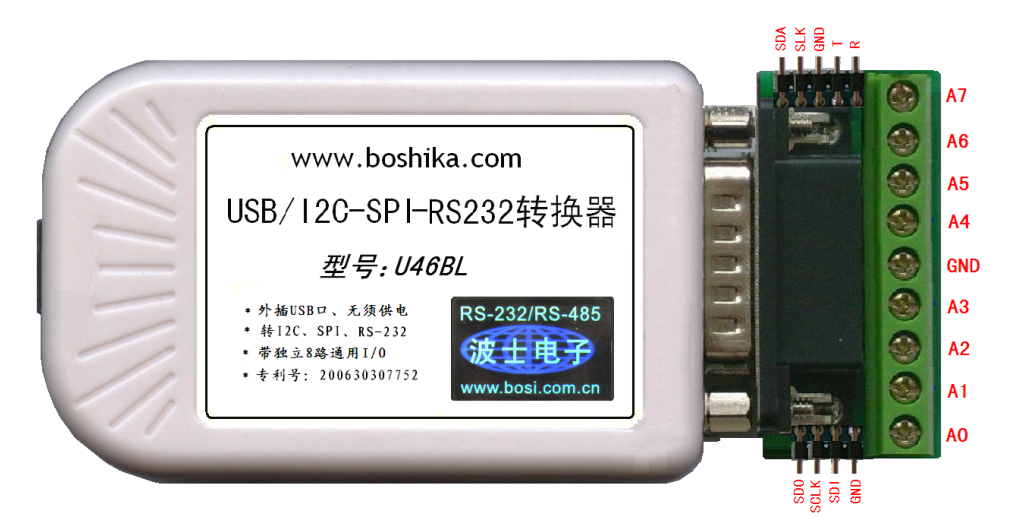

## **U46BL: USB/RS232-I2C-SPI USB/RS232-I2C-SPI 转换器**

#### **1** 、性能

USB 转 RS-232、I2C、SPI 、8 路通用 I/O 外插 USB 口、无须供电

### **2** 、硬件安装:

将产品的 USB 口通过 USB 线 (A 口-B 口) 插到 PC 机的 USB 口上。使用 USB-HUB 可以对 PC 机的 USB 口起到一定的保护作用。

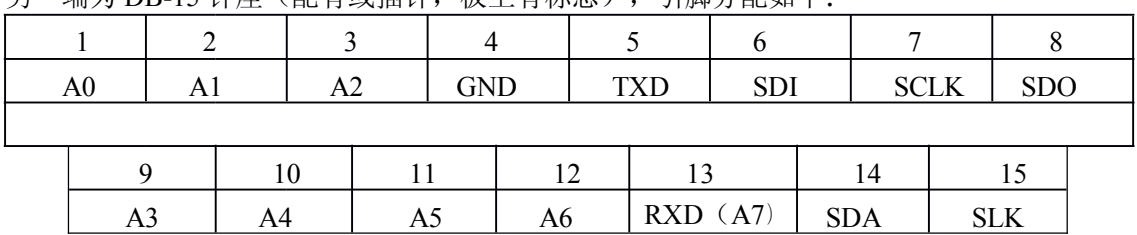

另一端为 DR-15 针麻 (配有或插针、板上有标志),引脚分配加下:

GND 为 RS-232、I2C、SPI 公用。SDI、SCLK、SDO 为 SPI 总线的 3 根信号线、SDA、SLK 为 I2C 总线的 2 根信号线、TXD(T)、RXD(R)为 RS-232 口的发送(从 U46BL 向外)与接收。SDI、SCLK<br>SDO 与 SDA、SLK 这 5 个信号线的任何一个都可以进行单独 I/O 读写操作, 也就是相当于 5 路通用<br>I/O。当这 5 个脚用于 SPI、I2C 总线通信时用 SPI、I2C 通信操作指令; 而当这 5 个脚用于作通用 I/O SDO 与 SDA、SLK 这 5 个信号线的任何一个都可以进行单独 I/O 读写操作, 也就是相当于 5 路通用 时用通用 I/O 操作指令。U46L 还带有 8 路独立的通用 I/O,在产品的端子板上标注为 A0、A1、……、 A7。其中 A0 为最低位。最高位 A7 与 RXD 公用一根脚,不要同时使用。

# **波仕卡: RS-232/RS-485 RS-232/RS-485 全面解决方案**

U46BL 的 RS-232 口、I2C 接口、SPI 接口的读写操作各有专门的指令,是对 Windows 的专用 DLL 的调用,见产品附带的光盘。特别说明的是U46BL 的 RS-232 口,并没有象波仕USB232、USB485 系列产品那样将 USB 转换为虚拟串口, U46BL 的 RS-232 口必须通过专用指令来操作, 这样的优点 在于更加直接接近 Windows 的底层操作、较高的效率,较少的延时,缺点是软件的可移植性较差。

#### 3、驱动安装及卸载

U46BL 配套有一根 1.5 米长的 USB 延长电缆和驱动软件(一张光盘)。 按照以下步骤安装 U46BL 的驱动软件:

- 1. 启动计算机、确信计算机的 USB 口工作正常。
- 2.将 U46BL 的 USB 电缆插到计算机的 USB 口、计算机会自动检测到 U46BL 并且显示 "**F ind New Hardware** ",按"**Next** "继续。
- 3.将 U46BL 的配套光盘插入计算机的光驱,按"**Search for the best driver for your device** ", 选中"Specify a location"并且选路径为"E:\U46BL\Driver"(假设光驱为 E: 盘)。
	- 4.Windows 将找到驱动程序并且显示 **USB DATA CONVERTER** 。 按"**Next** " 继续。
	- 5.Windows 又显示"需要 **WINDOWS XP** 认证",直接按"**Next** "继续。
	- 6.Windows 安装完毕所有驱动软件后,按"**Finish** "结束。 用户可以杳看"控制面板"的"系统\设备管理器\通用串行总线控制器",就会发现中 间增加了一个"USB DATA CONVERTER"(见下图 4), 这就是分配给 U46BL 的。
	- 7. 如果要卸载 U46BL 的驱动软件,在下图的"USB DATA CONVERTER"上按鼠标右键 并且选择"卸载(U)"。

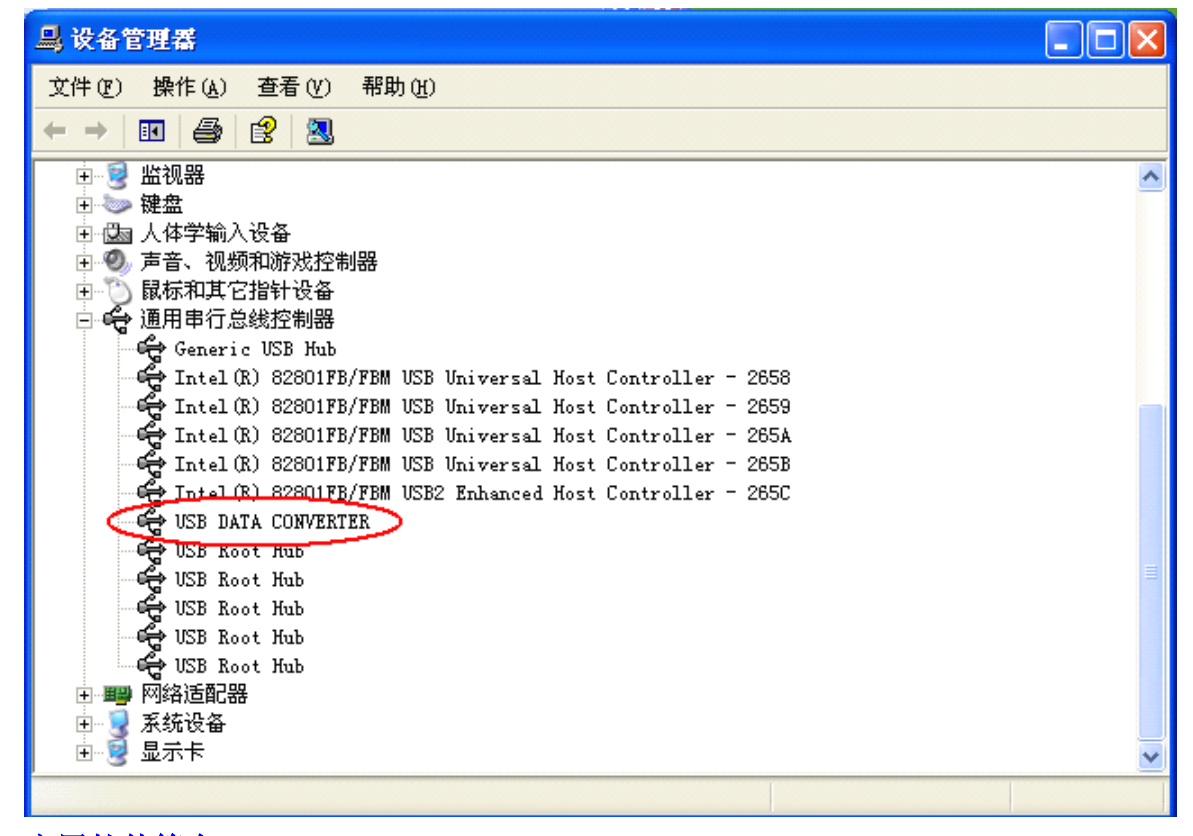

## 4、应用软件简介

U46BL 的配套软件(一张光盘)不仅有驱动程序,还包括 Visual Basic 和 Visual C++编写的 应用程序(有源代码)。程序都包括以下功能的实例源代码:通用 I/O 读写、I2C 读写、SPI <sup>读</sup> <sup>写</sup> 、 RS-232 收发等。光盘中还有各种应用原理图及说明、基于调用动态连接库的指令的使用说明。